# **ON THE AUTOMATIC GENERATION OF RECURSIVE ATTITUDE DETERMINATION ALGORITHMS**

Presented at the AAS GN&C Conference in Breckenridge, CO, on February the 7th, 2017 by Tucker McClure @ An Uncommon Lab

## **EXAMINE METHODOLOGY**

- ▶ Create a filter early with very little wasted effort.
- ▶ Create a more mature filter later.
- ▶ Try variations on the filter.

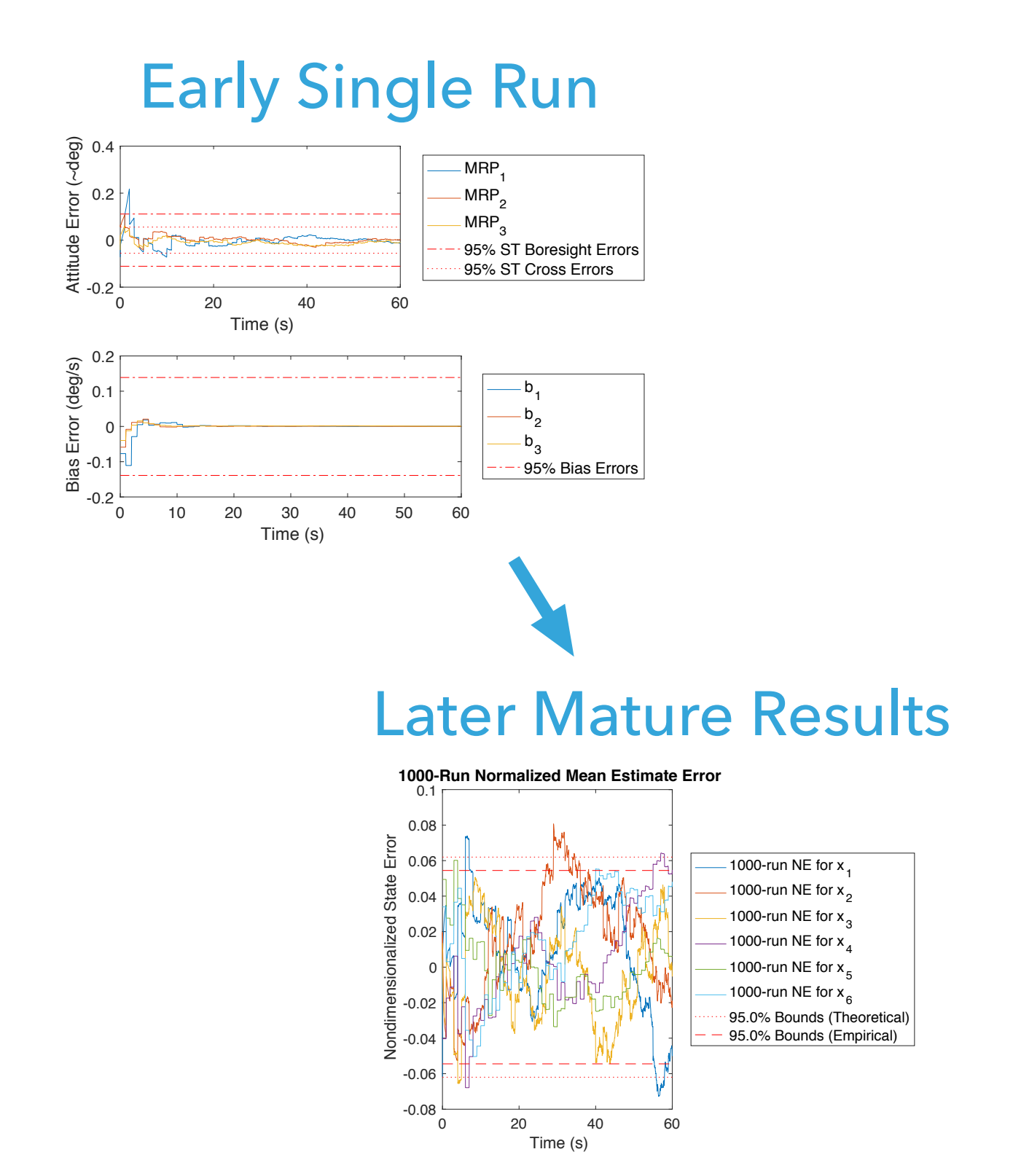

## **CLASSIC ATTITUDE ERROR & BIAS ESTIMATOR**

- ▸ Filter state is attitude error and gyro bias
- ▶ Gyro for propagation
- ▶ Star tracker for attitude measurements

This example is kept simple to focus on the process, but the process works well when the problem is more complicated.

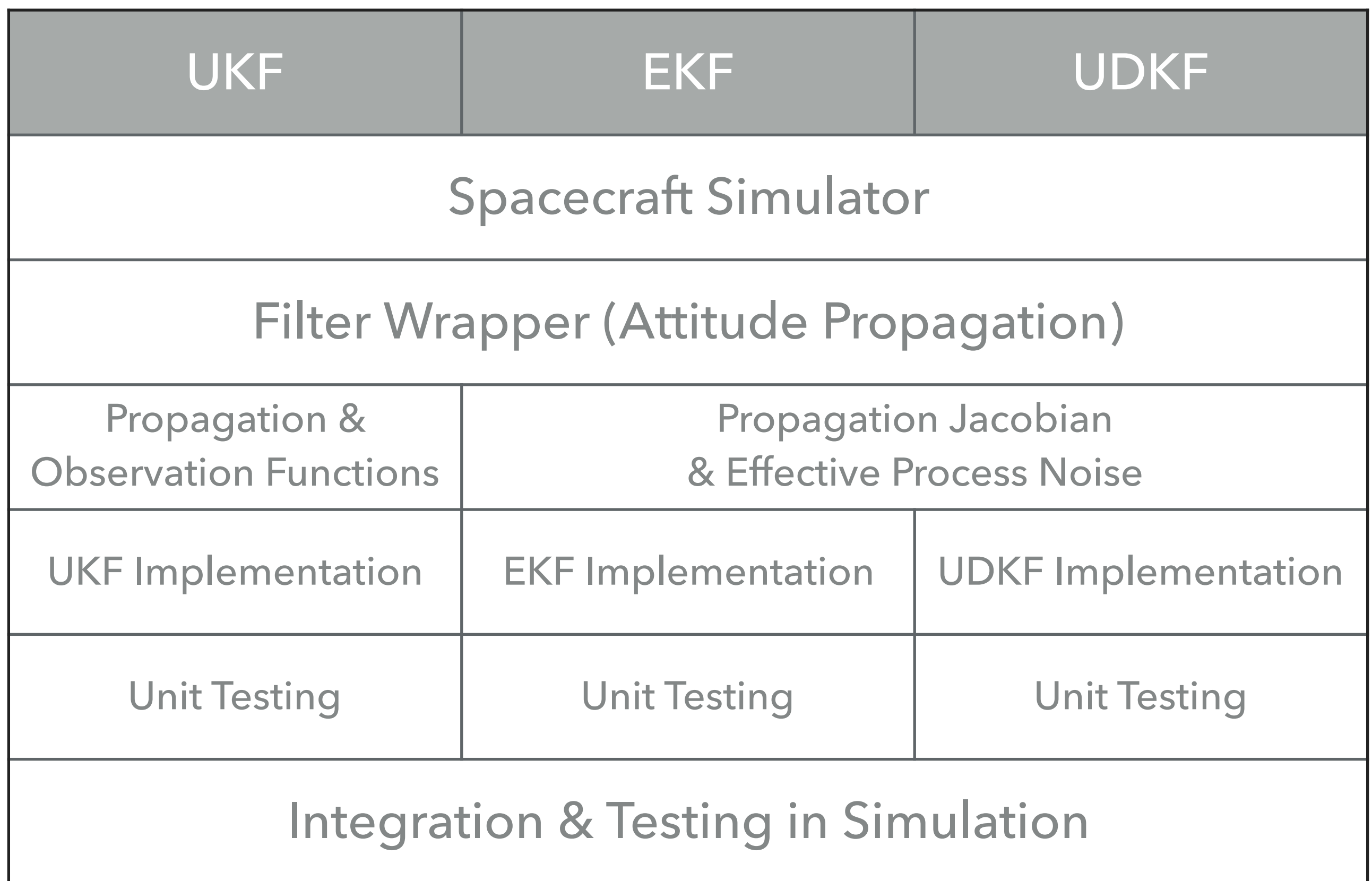

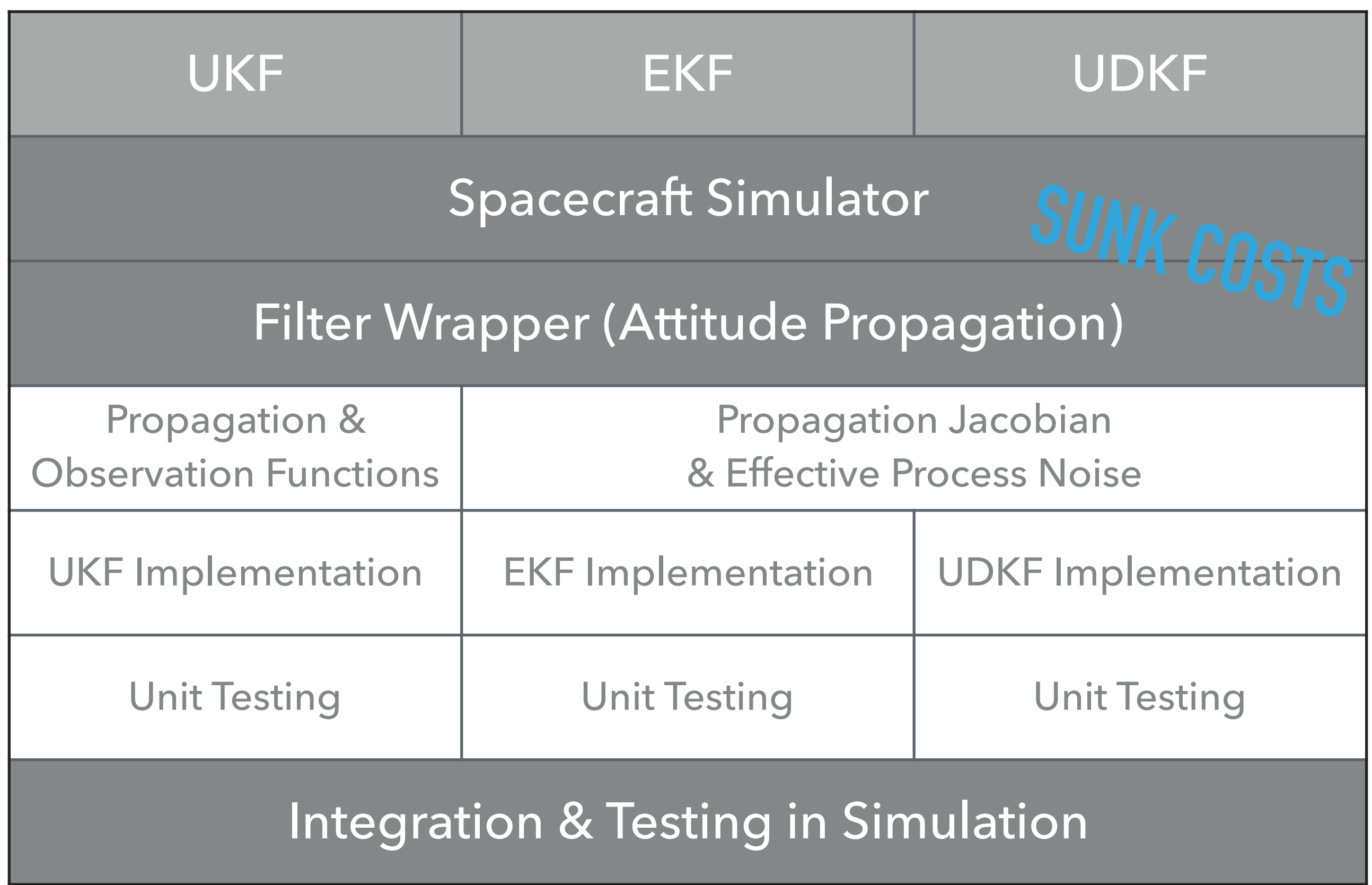

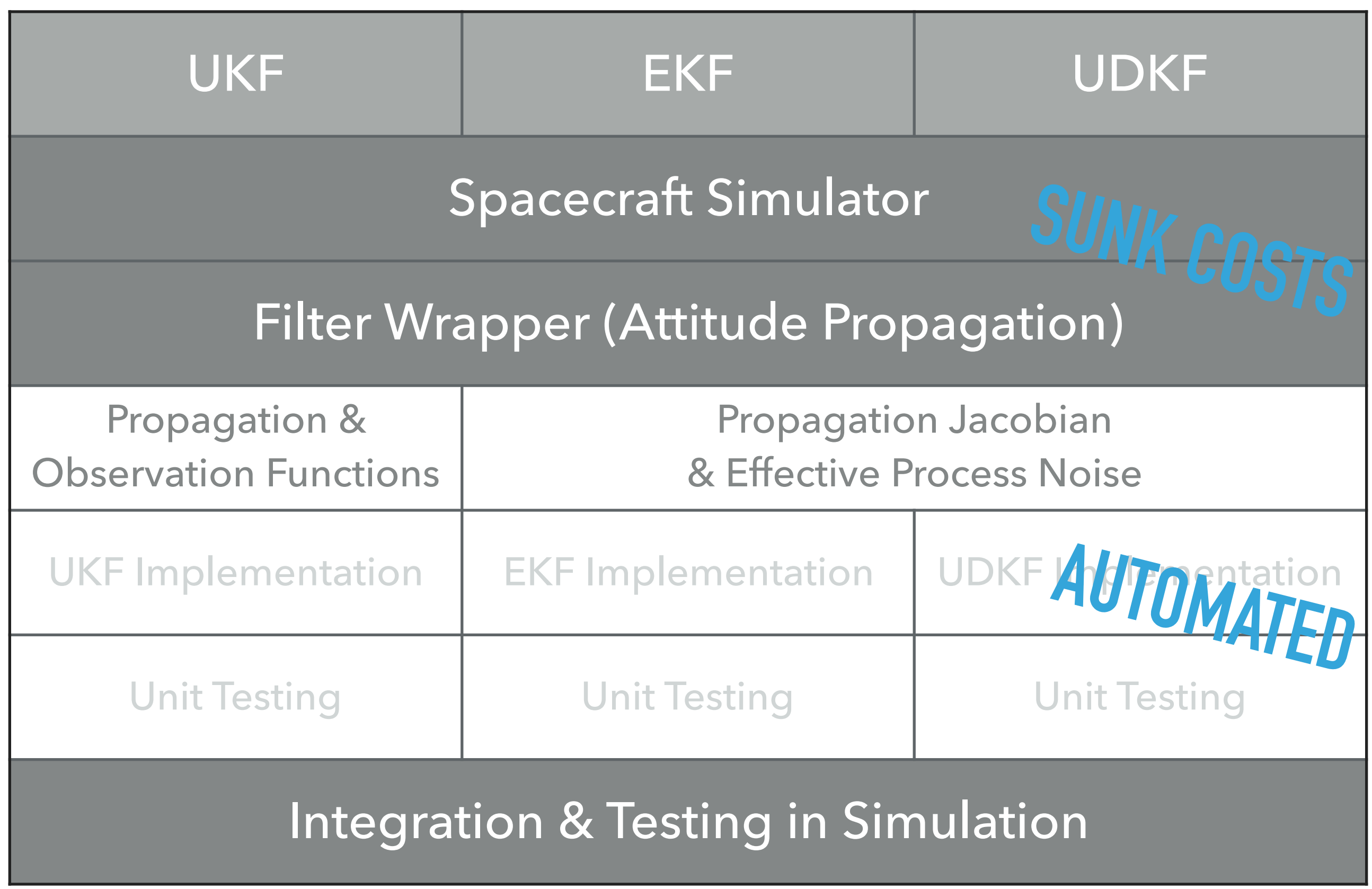

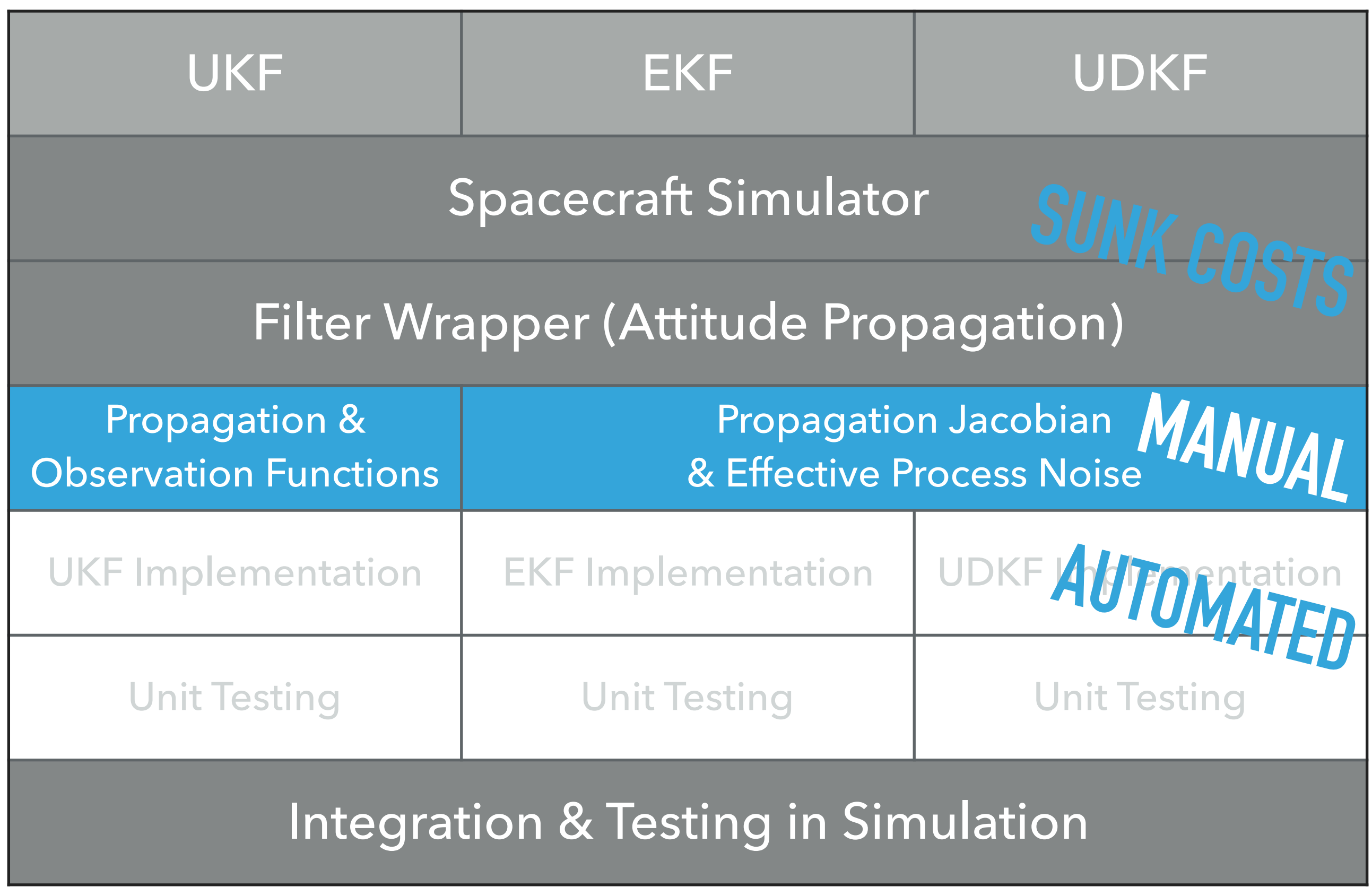

## **POTENTIAL FILTER GENERATORS**

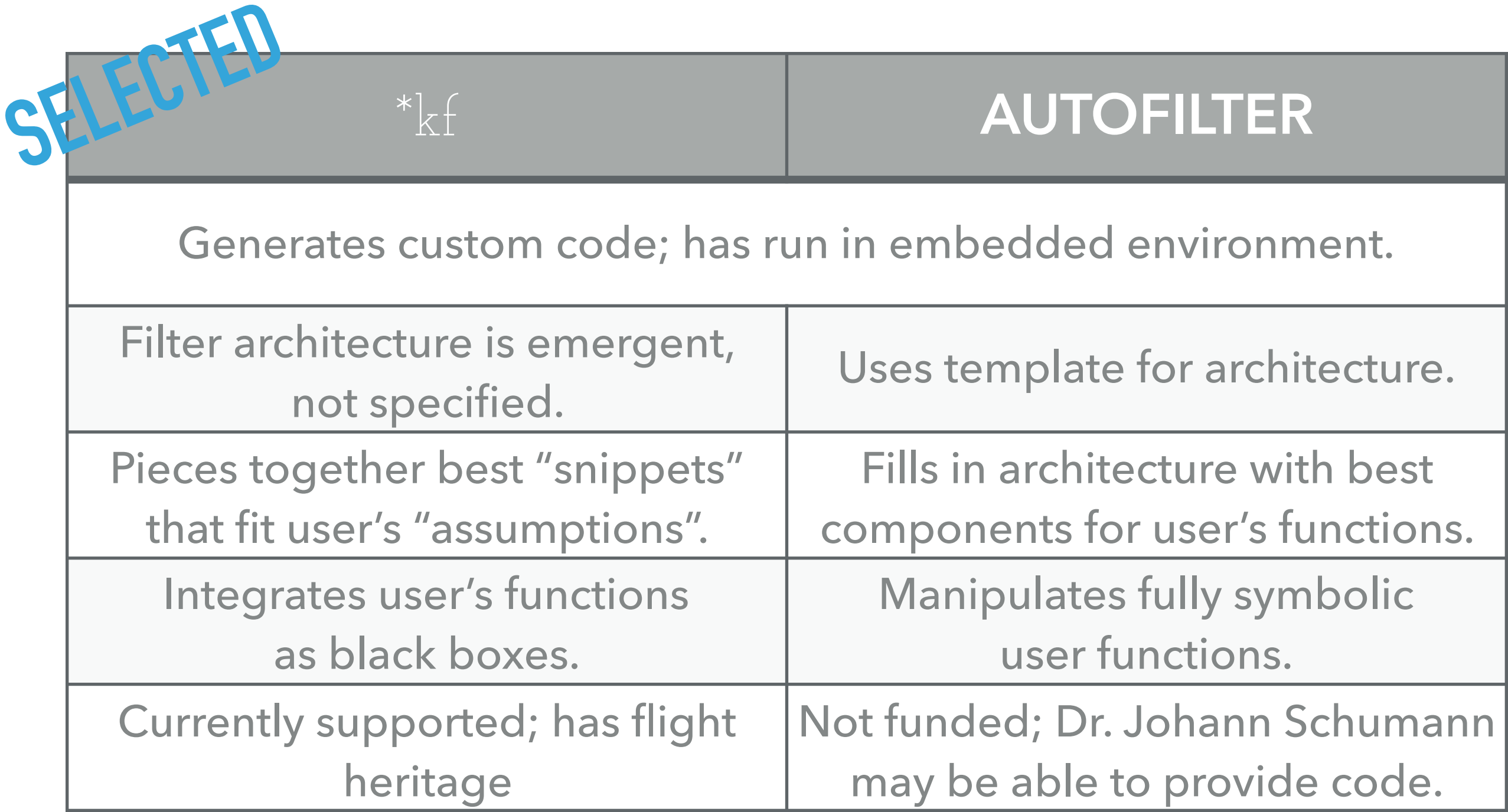

J. Whittle & J. Schumann, "Automating the Implementation of Kalman Filter Algorithms"

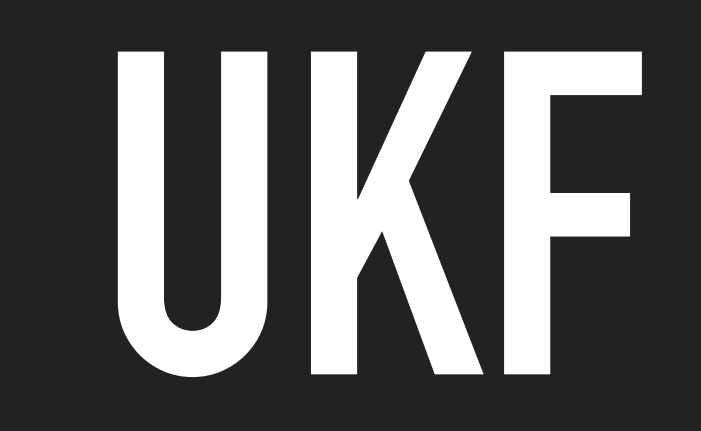

### **FILTER WRAPPER: PROPAGATE, RUN FILTER, & CORRECT**

- ▸ Subtract estimated bias from gyro measurement.
- ▶ Propagate the attitude.
- ▸ Calculate measurement residual (innovation vector).
- Run the UKF/EKF/UDKF filter.
- ▸ Correct the propagated attitude and bias.

#### **TWO FUNCTIONS FOR THE UKF**

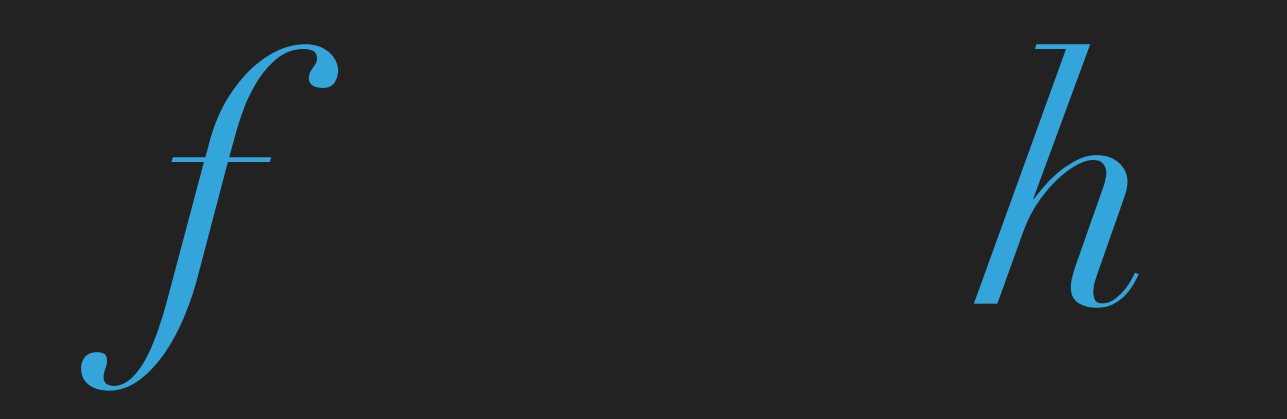

Follows Crassidis & Markley, "Unscented Filtering for Spacecraft Attitude Estimation".

## **TWO FUNCTIONS FOR THE UKF**

**Propagation function** 

$$
\delta x_{i,k} = f(\delta x_{i,k-1}, v_{i,k-1})
$$

- ▸ Given hypothetical attitude error, bias, and gyro noise for last sample, determine current attitude error and bias (~six lines).
- ▸ Observation function

$$
\delta z_{i,k}=h(\delta x_{i,k})
$$

▸ Given hypothetical attitude error and bias, determine current measurement error (one line).

Follows Crassidis & Markley, "Unscented Filtering for Spacecraft Attitude Estimation"

## **UKF IMPLEMENTATION**

- ▸ Sigma point propagation function name: *f*
- ▸ Sigma point observation function name: *h*
- ▸ Process noise covariance: *Q* (constant in workspace)
- ▸ Measurement noise covariance: *R* (constant in workspace)
- ▸ Measurement noise: additive (simplifies calculations)
- ▶ Specify when a new measurement is available.
- ▸ Output innovation covariance (for analysis).

## **GENERATED FILES**

- ▸ Initialization function (sets parameters, constants)
- ▸ Filter function (performs one step of the filter algorithm)
- ▸ Example simulation (used to unit-test filter)
- ▸ Example Monte-Carlo wrapper (used to unit-test filter consistency)

## **UKF UNIT TESTING**

- Does filter appear to work?
- ▸ Is the covariance matrix consistent with real errors?

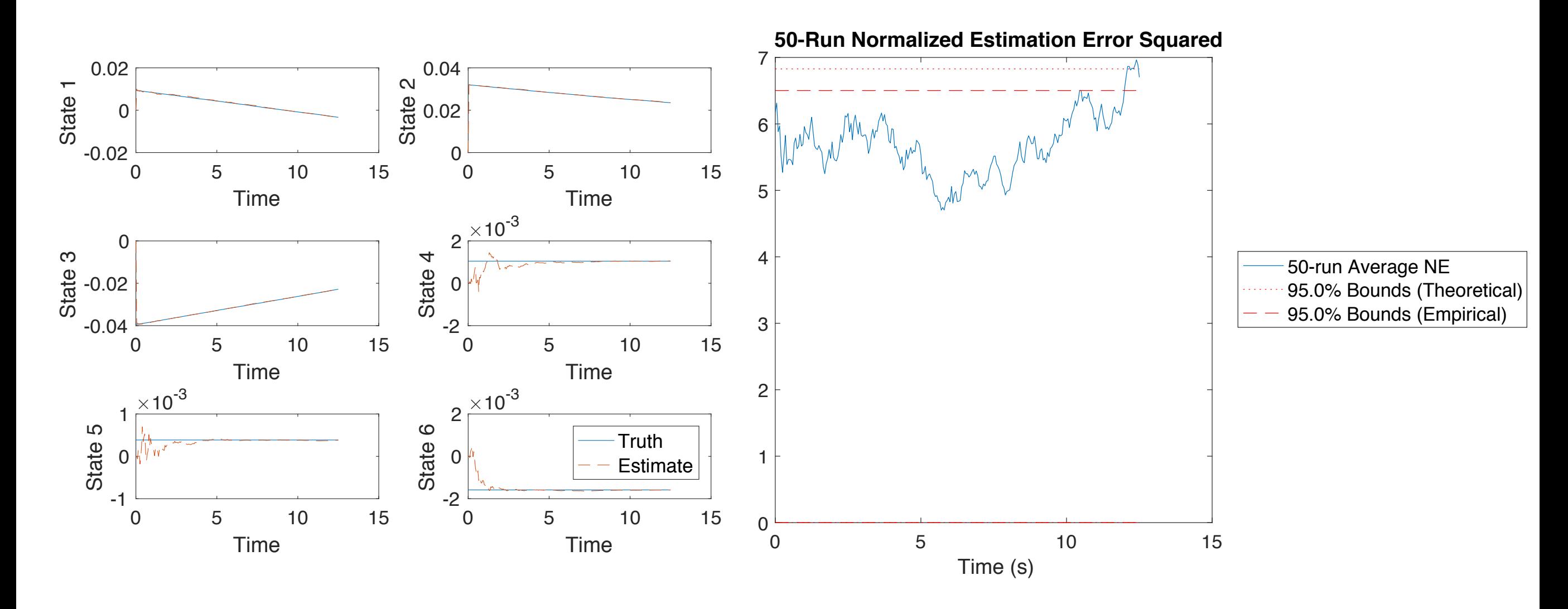

## **UKF SIMULATION RESULTS**

- ▶ Results are as expected.
- ▸ Filter is consistent.

MC Results

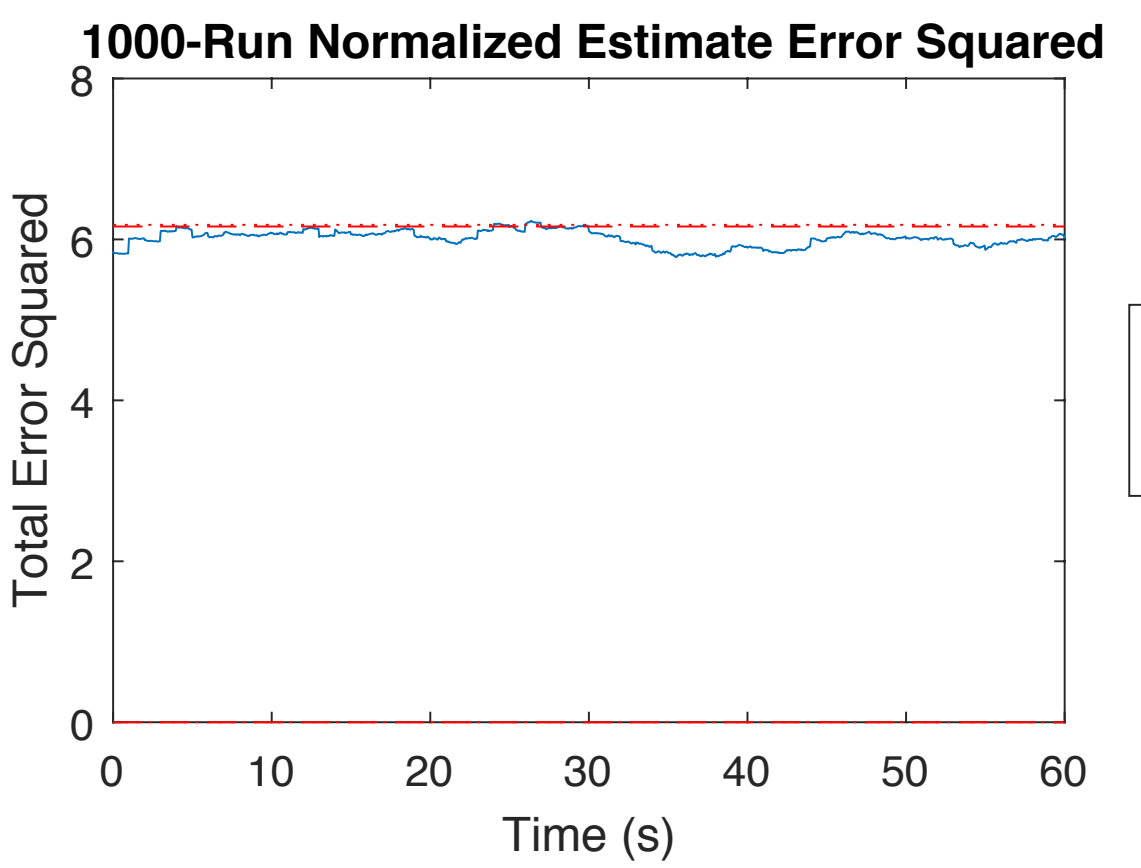

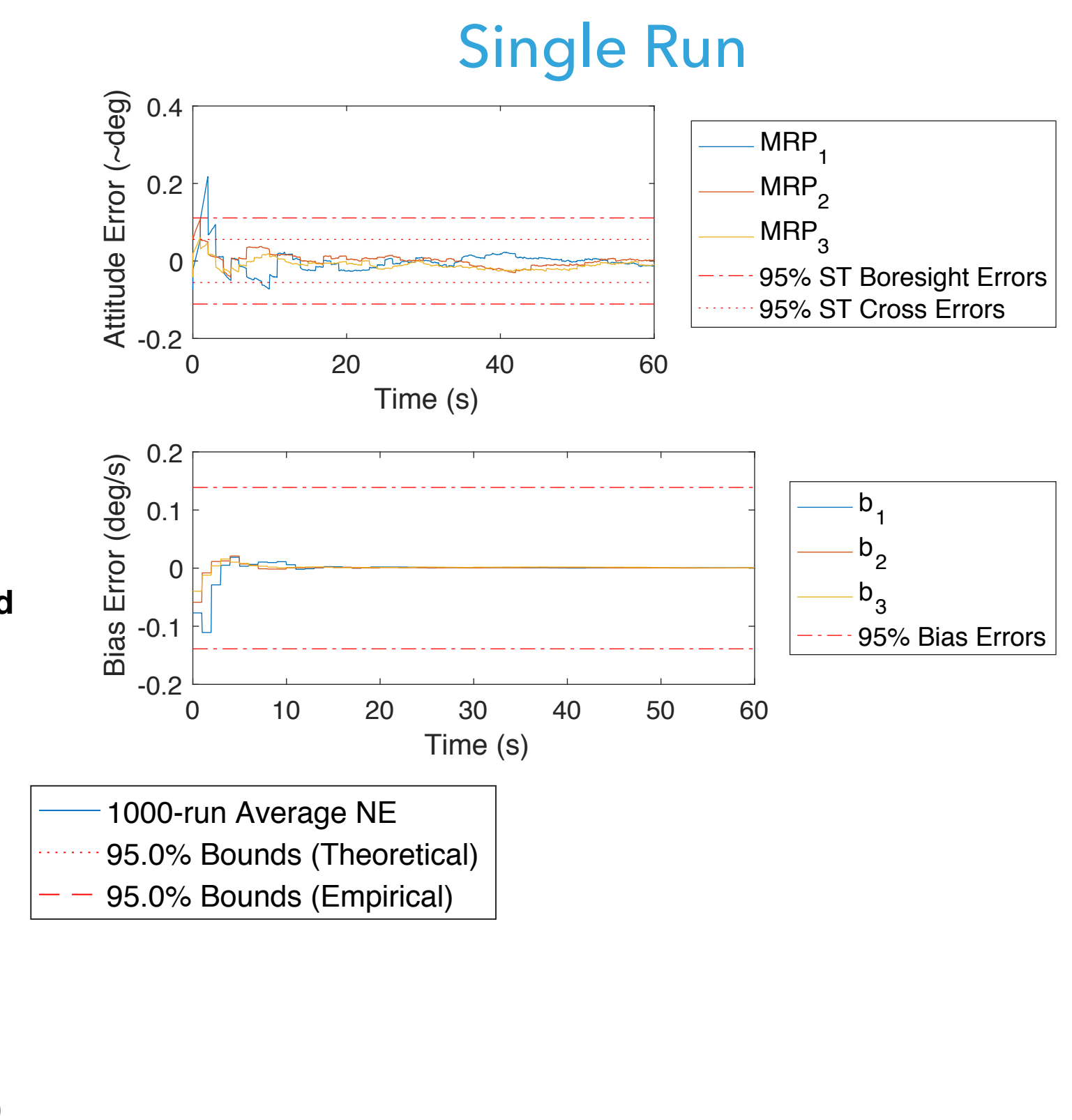

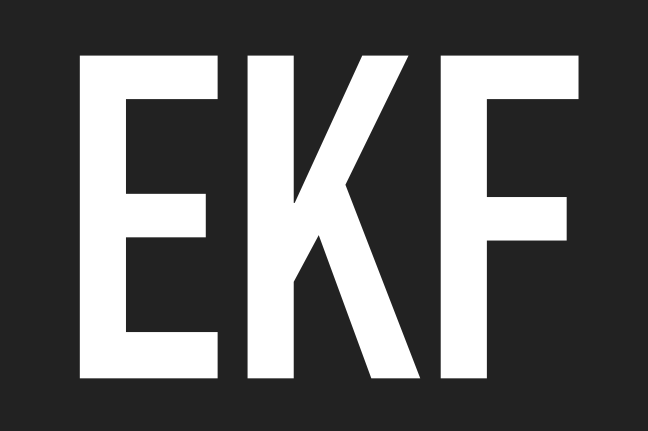

#### **EKF VS. UKF**

- ▸ Embedded performance
	- ▸ EKFs are much faster, especially when using sequential scalar updates.
	- ▸ EKFs require less RAM.

#### **TWO MATRICES FOR THE EKF**

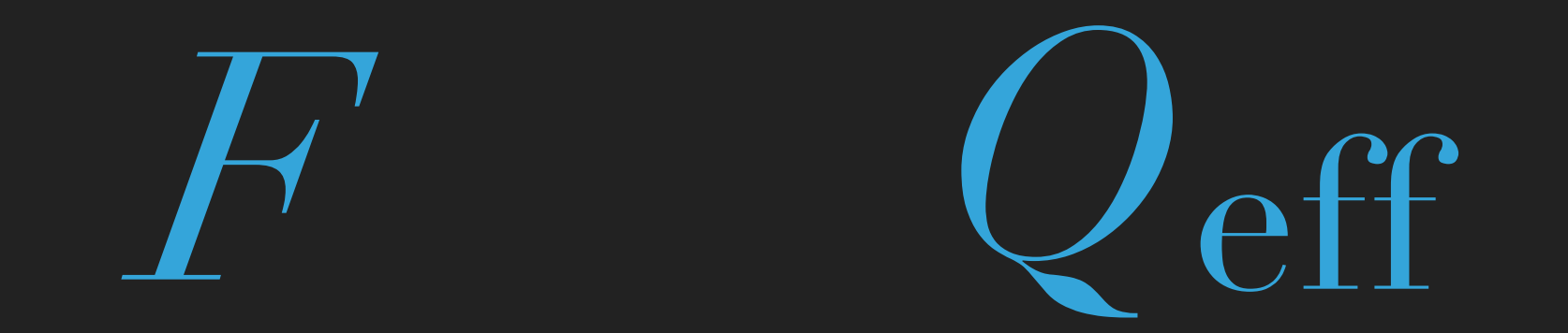

Follows Lefferts, Markley, & Shuster, "Kalman Filtering for Spacecraft Attitude Estimation".

## **TWO MATRICES FOR THE EKF**

**Propagation Jacobian Function** 

 $\delta x_k \cong F' \delta x_{k-1}$ 

- ▶ Produces Jacobian matrix for given state.
- ▸ Easy for this example problem; more difficult for bigger states.
- **▶ Effective process noise**

 $Q_{\text{eff}} = F_q Q F_q^{\text{T}}$ 

▸ Based on gyro's angular random walk and bias random walk.

Follows Lefferts, Markley, & Shuster, "Kalman Filtering for Spacecraft Attitude Estimation"

#### **QUICK VERIFICATION OF JACOBIAN AND PROCESS NOISE**

▸ Can use finite-difference method with the UKF's propagation function to spot check Jacobian and effective process noise covariance matrix — a nice advantage to starting with the UKF.

## **EKF IMPLEMENTATION**

- ▸ Propagation function: none (filter wrapper does this)
- ▸ Propagation Jacobian function: *F* (our custom function)
- ▶ Process noise covariance: Q<sub>eff</sub> (constant in workspace)
- Observation function: first 3 indices of error state (simplifies calculation)
- ▸ Measurement noise covariance: *R* (constant in workspace)
- ▸ Correction method: sequential scalar updates
- ▸ Specify when a new measurement is available.
- Output innovation covariance (for analysis)

## **EKF RESULTS**

▸ Virtually identical to UKF.

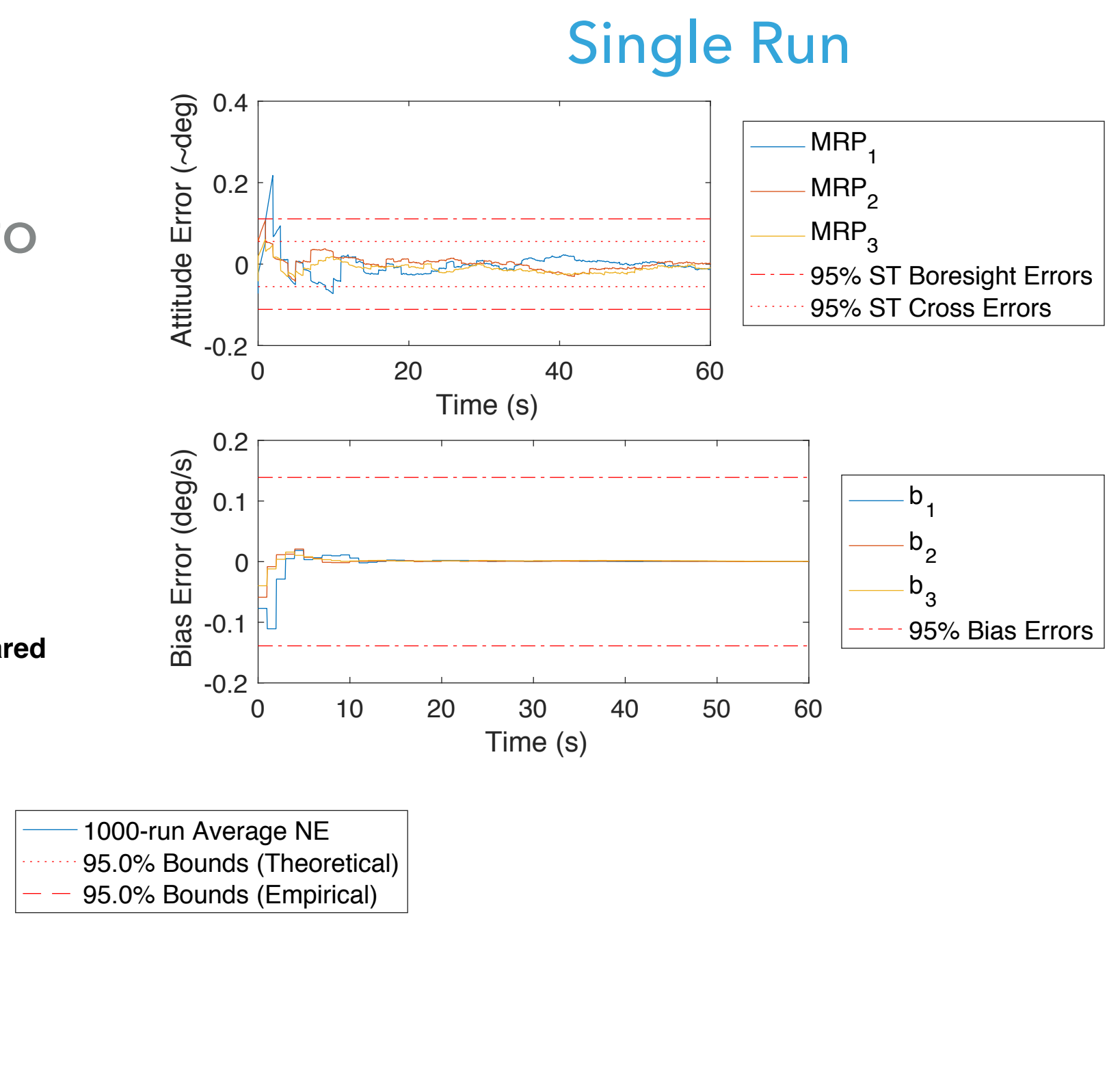

MC Results

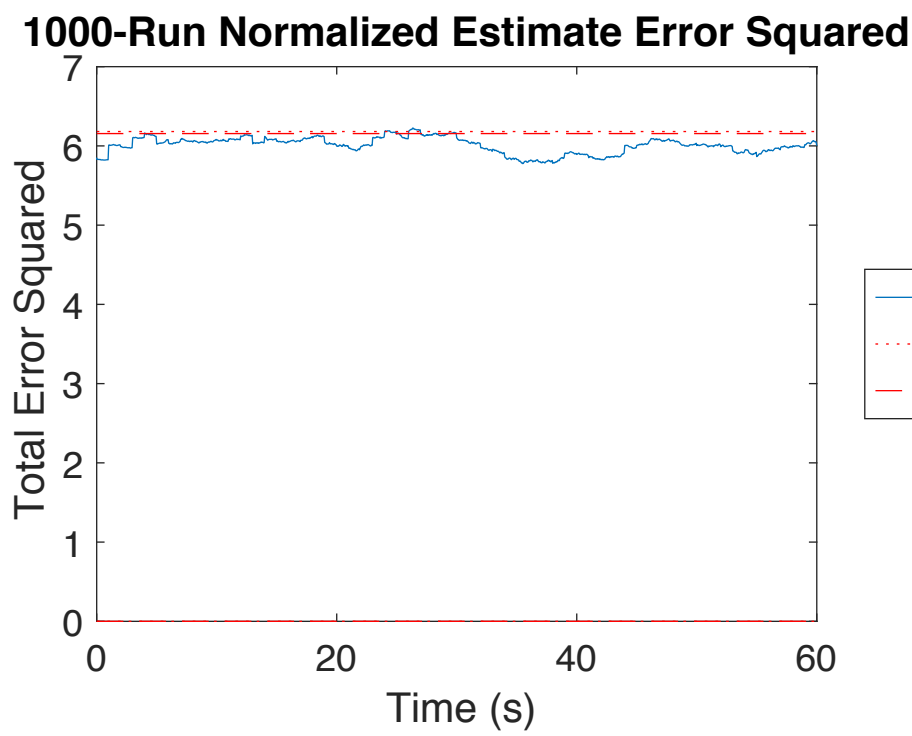

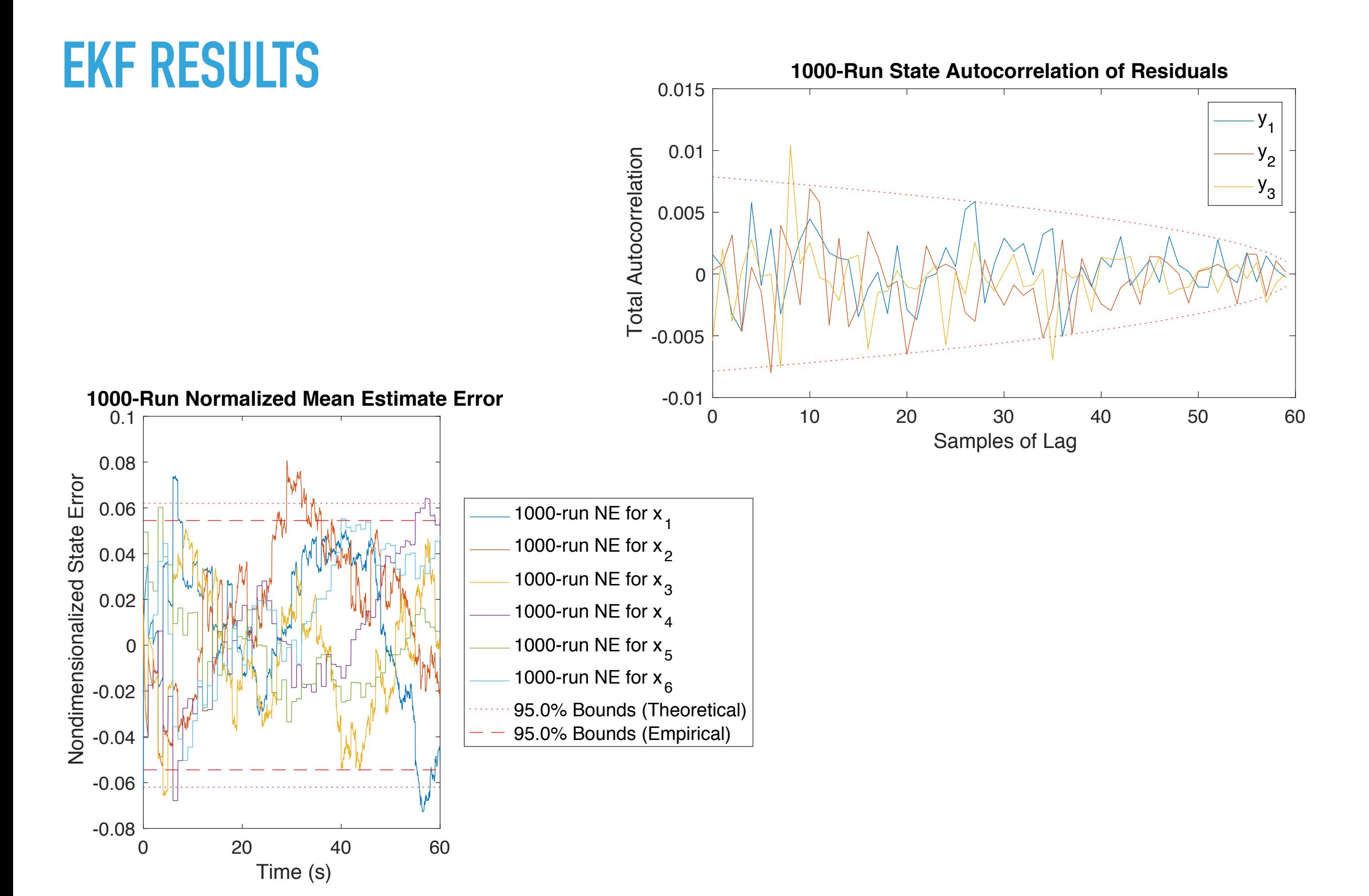

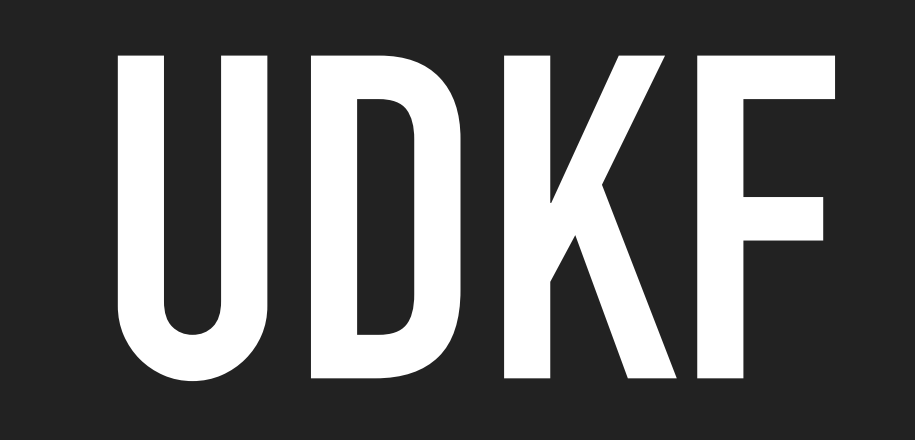

### **UDKF VS. EKF**

- ▸ Operates directly on UD factors of covariance matrix
- ▶ Better stability of underlying covariance
- ▸ Little additional run-time cost
- ▶ Much longer to code by hand

#### **NOTHING ELSE NEEDED FOR UDKF**

▸ Just change an option in \*kf from "Covariance" to "UDU".

Follows Bierman, *Factorization Methods for Discrete Sequential Estimation*

## **UDKF RESULTS**

#### ▶ Identical to EKF, as expected.

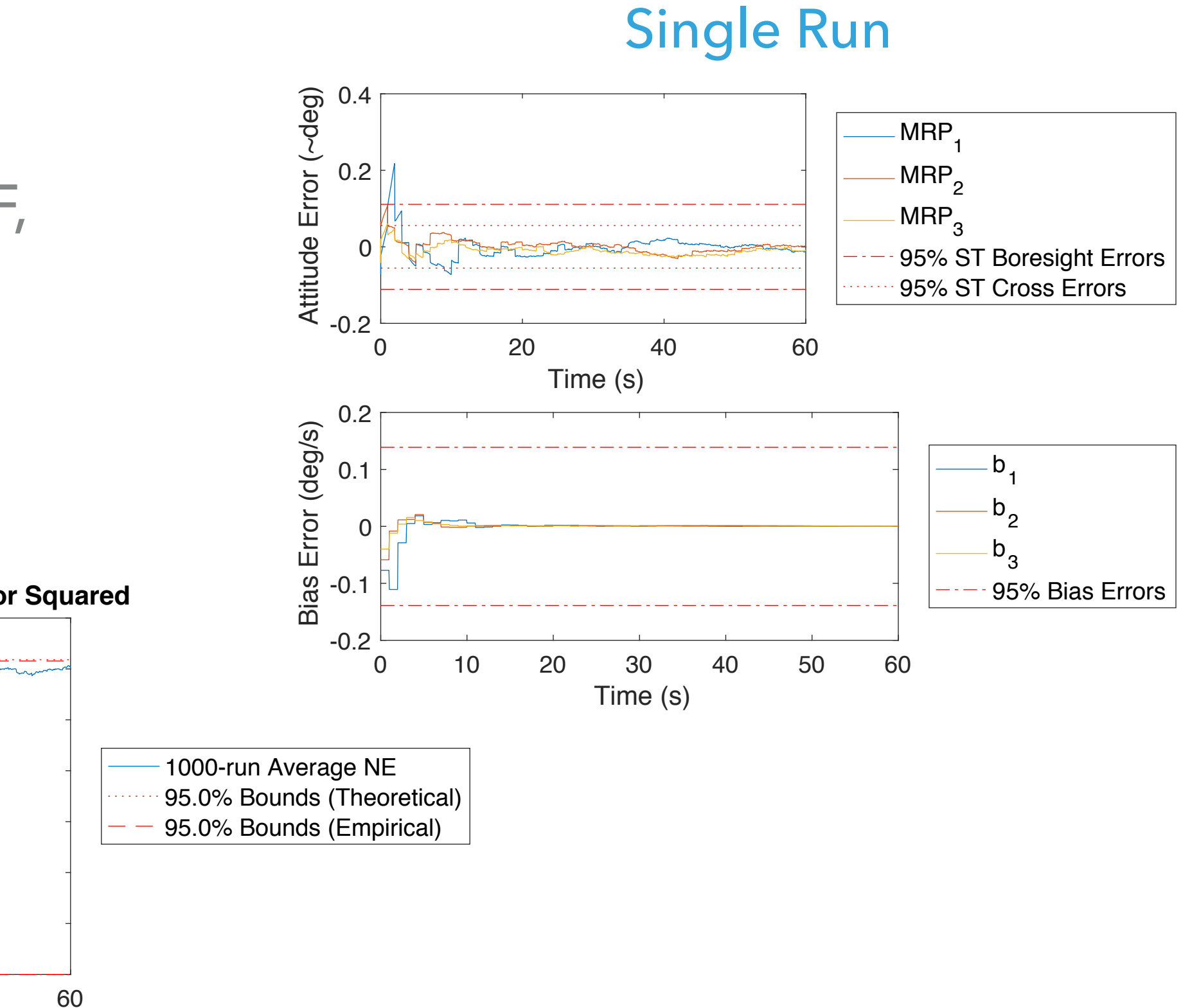

MC Results

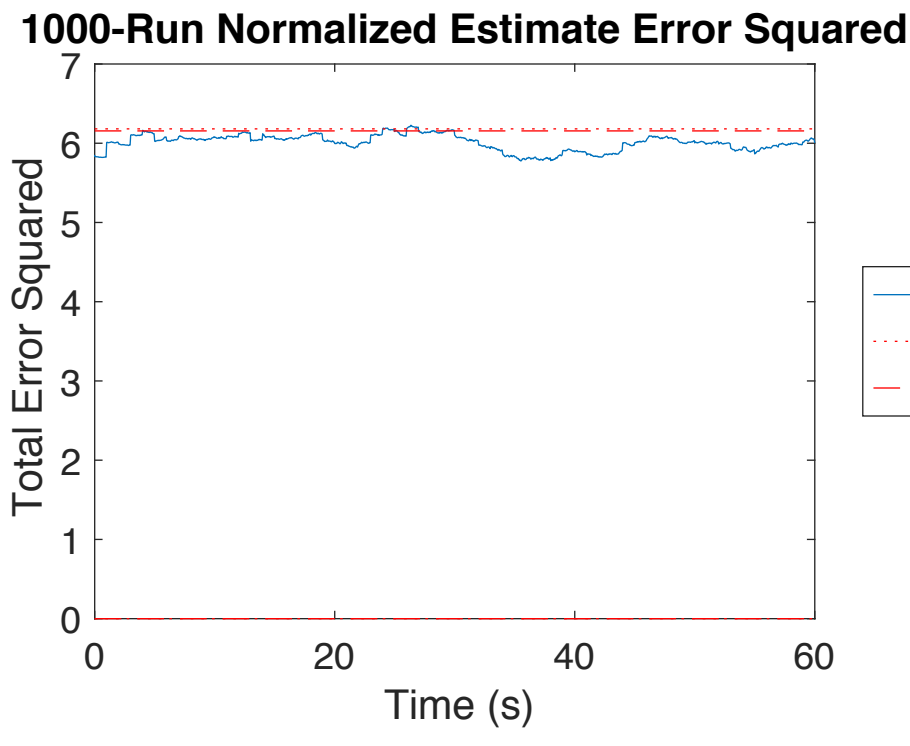

#### **SUMMARY**

- ▸ Write sim and filter wrapper (necessary anyway)
- ▸ Two functions **→** UKF (sensor trade studies, control development)
- ▸ One function and one matrix **→** EKF (checked against UKF, runs on flight computer!)
- ▸ A changed option **→** UDKF (checked against EKF, more stability with no additional development time)
- ▸ Result: estimator available early, little wasted work, mature end product